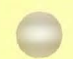

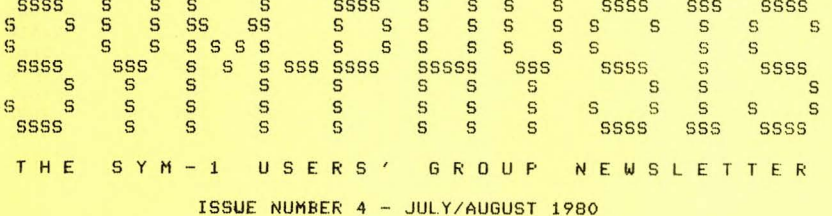

SYM-PHYSIS is a bimonthly publication of the SYM Users' Group, P. O. Box 315, Chico, CA. 95927. SYM-PHYSIS and the SYM Users' Group (SUG) are in no way associated with Synertek Systems Corporation (SSC), and SSC has no responsibilits for the contents of SYM-PHYSIS. SYM is a resistered trademark of SSC. SYM-PHYSIS, from the Greek, means the state of growing together, to make grow, to bring forth.

We welcome for publication all articles dealing with any aspect of the SYM-1, and its very close relatives. Authors retain all commercial corsrights. Portions of SYM-PHYSIS mas be reproduced bs clubs and educational institutions, and adaptations of programs for other computers mas be freels published, with full credit siven and complimentars copies provided to SYM-PHYSIS and the original author(s). Please include a self-addressed stamped envelore with all correspondence.

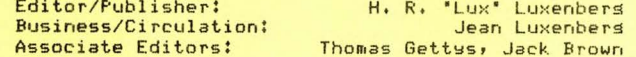

#### **SUBSCRIPTION RATES:**

USA/Canada \$9.00 for a volume of 6 issues; NG LIS<sup>T</sup> \$12.50. Make checks<br>Payable in US dollars to 'SYM Users'<sub>SHQ</sub>PPING LIST' J. Box 315, Chico, CA<br>95927, Telephone (916) 895-8751<sub>6</sub>REEN SHQPPING .

we Introductory<br>year's subscriptEASE USE LATEST<br>or air mail. WSE <sup>Leer</sup> <sub>am</sub>per 0, is not included as part of the first.<br>Jut is available separately, postpaid, first, class, or air mail, ur \$1.50 in US/Canada and \$2.00 elsewhere. FROM THE EDITOR

As many of you have discovered, by writing or phoning, the Users' Group is able to provide answers to most of your questions, and solutions to many of your problems with SYM and its peripherals. We try to get our mail answered within a week, and many days (weekends, too) we are on the phone for several hours with SYMmers with problems. It is actually settins easier to provide the help, because the problems have a larse commonality factor, and it is still more fun than work, because of the information exchange, and because much of what we learn from SYM problems carries over to other areas of interest, and helps us better understand and improve our own three SYMs, a "his" and a "hers" and a "theirs", which is at the campus for student use.

Thanks to the many readers who have sent in notes, hints, programs, tips, articles, modification sussestions, hardware recommendaions, etc., which we had no room to publish. Please rest assured that we have studied them all, and did find it very hard to make the selection. We have them in an "easy access" file, and will pass on the information to callers and writers to whom your material would be of immediate value.

In Issue #5 we will describe, compare and evaluate the merits of the various hisher level lansuases now available for the SYM-1 (in addition to  $BAS-1$ ). SYM-PHYSIS 4-1 THE AUDIO-VISUAL SYM <u>so se al componento de la componenta de la componenta de la componenta de la componenta de la componenta de la compo</u>

We checked out the Atari 400 and 800 the other day, and were impressed with Atari's approach to Computer Assisted Instruction (CAI). We pass on to you their audio-visual concert for implementation on your SYM.

After dumping your program to cassette tape, add music, sound effects, auestions, answers, etc., using the mike and/or an audio patch cord. Your erosram can then start and stoe the cassette with the commands X=USR(%"8DB9",0) and X=USR(%"8D4E",0). We have found it very impressive to provide a musical backsround of computer synthesized music with abstract sraphics on our hish resolution MTU Visible Memors. We feel that the addition of audio to the visual display can very much enhance the educational process, as well as provide 'mere' entertainment.

Now for the technical details: Atari "plays" its cassette input through the TV receiver sound system. Unless your video monitor has audio input you will have to find another way. Our approach is to connect a small hi-fi amplifier to the Audio In pin on the Applications connector. This provides the added bonus of permitting audio monitoring of your cassette read-ins; vers useful when adjustins sour ssstem to read other reorle's  $t$ <sub>a</sub> $PPR<sub>1</sub>$ 

Once prostam tapes contain audio as well as disital data, they cannot be duplicated throush the SYM, for distribution, as we have been doins for the tapes we are marketins. As mentioned in an earlier issue, we found it practical to dub SYM cassettes from one recorder to another, using an attenuatins ratch cord available at Radio Shack. We have now acquired a 3M 10KHz sine wave head azimuth alignment tape. After we have precisely sotten our heads on straisht, we will make some SYM-1 Synch Sisnal Head Alisnment Tares for quality control purroses.

Incidentally, if you need a sood small hi-fi amplifier for the purpose described above, let us recommend the MTU DAC board, which contains the 8-bit Disital to Analos Converter, as well. The audio amplifier has several inputs, as well as scope outputs, so that you can also monitor your cassette input visually. See back page for special pricing information. The DAC board does not require any special bus, since it connects directly to the Applications connector. We are usins two of them now for oscilloscore srarhics (X-Y deflection), and soon for laser graphics.

#### APPLES VERSUS ORANGES - APPLE VERSUS SYM

The Apple II is a well ensineered, hishly cost-effective, small-system computer, designed with great imagination, and with easy to implement expansion capabilities. I purchased a copy of the new Apple II Reference Manual, to replace my old, worn-out, copy of the 1978 edition. Their quality of documentation has been so upsraded that the manual is now practically self-explanatory! It was a real pleasure to read, which I did to see which of their design approaches could be applied to the  $SYM-1.$ 

The Apple II and the SYM-1 are both great, but should not be directly compared, because they are different kinds of systems. The Apple II is a small-system computer, the SYM-1 is a sinsle board computer. They are intended for different end-user types. The SYM-1 is intended more for the do-it-sourselfer, who is willing to put in mans hours of time to save the initial outlas of dollars (or marks, or pounds, or francs; we have many overseas readers). More importantly, it is for the person who can learn most rapidly through the self-doing. These were my reasons for choosing SYM-1 over Apple II.

(continued on pase 25)

## MORE FROM JACK GIERYIC

Followins are portions of two letters, two articles, and a BASIC prosram written by Jack Gieryic, 2041 - 138th Ave. N. W., Andover, MN 55303.

**Jack is one of our most prolific correspondents, and we have a large** file of written material from him. Orisinally, he was sendins printed listinss of his BASIC prostams (see the example below to see how time-consumins they could be for a two-finsered typist to enter!), until we suddested that he send cassettes, instead. Now that he has RAE-1 on<br>his system, his letters and articles are also comind in on cassettes, which are immediately transcribed to disks for editing and storage. How much easier life is becomins with SYM-1, RAE-1, SWP-1 and FODS!

Dear Lux:

SUBJECT: Bill Gowans' Hi-Density Plot Routine

I have discovered the lower right character position should not be accessed by user calls to the "SET" entry point of Bill Gowans' routine. The reason for this is after the keyboard is positioned to and writes this character, the cursor is then positioned at the first character of the next line. Since this "next line" is the 25th one, this results in the entire screen scrolling up one line. Now Bill's memory map no longer reflects what the user sees.

Any program using Bill's routine should avoid the following X-Y coordinates where Y is the virtual row and X is the virtual column.

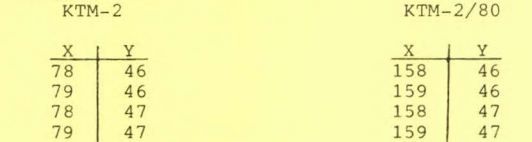

The following code inserts this fix into the demonstration program included with the art icle from issue 3. This fix will maximize the CRT usage. The problem doesn't occur in the demo because the lower right character position is not referenced. I only want to show how to fix the "bug" in the event others wish to write their own interface program.

> 192 IF Y < 46 THEN 200 194 IF  $X > 157$  THEN 210

Your Avid Reader,

**Jack Gieryic** 

Dear Lux:

First a note on the 4 QUADRANT PLOT program I sent you on the previous tape. If possible, I would like to see Bill Gowans' code relocated to under 4K, and line 1 of my program adjusted accordingly. CoPies of the Prosram would then be made under the Monitor such that the BASIC and machine code would be in the same file. That way, the user would just do a sinsle load under BASIC, and both portions would be loaded. Also, the Prosram would fit in 4K. The user would also be siven the correct value to use for MEMORY SIZE at los-on time. Is this too much to ask?

SYM- PHYSIS 4-3

Now for this tape: I have included a copy of yet another JACK BUILT PROGRAM.... my Graphics Demo Packase 2. If you liked the random pattern senerator of the first packase, then you'll love this prosram. The only bis difference with this prosram, as compared to all the others, is that it requires about 5K of memory. Maybe you also want to publish this one in the next issue of SYM-PHYSIS.

On that note, I have also included two articles I'd like you to take a look at. If you want to use them in SYM-PHYSIS, then feel free. If any chanses are required, let me know. I hope they are acceptable. I now realize why you only publish every other month. This stuff is  $ext{re}$  **extremely time consuming.** 

SincerelY• Jack

#### CURSOR POSITIONING/GRAPHICS PRIMER with KTM-2 Examples by Jack Gieryic

The hobbyist's CRT is probably the most under-used item of his/her **computer system.** Many program displays are very primitive, consisting mainly of data senerated from print statements. With the aid of cursor Positionins, some sraphic characters, and a heavy helpins of imasination, the user can make dramatic chanses in the area of data Presentation. This article addresses the subjects of terminal staphics and X-Y cursor positioning. It will aid the hobbyist who has a terminal with these capabilities, and enlishten those who are considerins purchase of a terminal, or who are lackins knowledse on these sub-**Jects.** 

**Cursor positioning can be thought of as the ability for a terminal to** immediately pick up the cursor and place it at any character position on the CRT. This is done by sending a 'single' command to the terminal, which the terminal interprets as a special function. The command usually consists of several characters. It will not be disPlawed as text, but will instead cause the terminal to perform the selected function.

The first commamd of the string is a non-text character. The terminal is constantly interrosatins everythins sent to it. When this special non-text character is found, the terminal then sears up for receipt of one of its special function commmands. It knows the next few characters are to be commands even thoush these characters may be text (alphabet,  $numeries$ , punctuation).

In the case of a terminal with several different commands, the next character will tell it which command is selected, If this second character indicates cursor positionins then the next two characters may be the X position (which character on the line) and the Y position (which line on the CRT). At this point the terminal knows the command sequence is finished. No more information is needed to perform the function, nor is a special end-of-command character required. The cursor now appears at the selected Position. If a text messase followsr then the text appears on the CRT besinnins at the selected cursor position. Unfortunately, all terminals may not operate in this EXACT seouence but the seneral concept of a ' special command' still holds.

Graphics is a much broader subject to address, as each terminal has its own set of sraphic characters, if it has any at all. One character may cause a terminal to display one particular sraphic character while on another terminal the same character may result in a radically different character or none at all. There seems to be no uniformity in the industry concerning graphics. The number and set of characters varies from terminal to terminal. SYM-PHYSIS 4-4

A drawing of the various graphic characters will show a particular terminal's capabilities. The user's vivid immasination is the best means of evaluating the character set. Can fine lines (less than a character width) be drawn both vertically and horizontally? Can the character field be split into finer pieces? Can any special and graphic characters be mixed on the CRT? Questions of this type will help in evaluatins a terminal's carabilities.

The remainder of this article uses commands and sequences specifically for Synertek's KTM-2/80 keyboard. The command codes for other terminals may be different, but the approach should be similar. The reader who does not own a KTM-2/80 should try to extract the approach out of the remainder of this article. For You other lucky onesr this *can serve* as ~our .first lesson.

To enter the graphics mode of operation the escape character is first sent to the terminal, followed by the 'enter graphics' special function command. This first step is similar to that mentioned Previously for cursor Positionins. The followins statement sets the terminal into ~raPhic mode!

### PRINT CHR\$127) + 'G'

By itself, this statement will get the terminal into trouble, as now all characters are *sraphic*. When a text key is hit, the corresponding letter will not be displayed, but instead the CRT will show the sraphic character associated with that key, The statement must be made Part of a BASIC prosram by assisnins a line number to it. It is advisable to also make it into a subroutine, so that the final program can go into the graPhic mode *at* anw Pointr by simPlw doins *a* GOSUI< instead of the lonser PRINT statement. This subroutine will save memory and make Prosramins easier. Enter this statement:

#### 4 ?CHR\$(27)+"G"; : RETURN

The semicolon will Prevent *an* automatic *carriase* return at the end of the PRINT statement. This is CRITICAL. If a prosram is printins a<br>seauence of text, and needs a sraphic character inserted immediately at the end of the text, then the Prosram can Print the text and do a GOSUB4 followed by a print of the graphic character. The graphic character will immediately follow the text. Without that semicolon the sraphic character would appear at the first position on the next line.

The next step is to position the cursor at some spot on the CRT. The first part of this position command is the same, no matter where the cursor is Placed. It makes sense to also make a subroutine out of this first part, as it can be used whenever cursor positionins is required in the Prostam. This will save considerable memory. Enter the followins:

#### 2 ?CHR\$C27>+'='1:RETURN

Asain, the semicolon is extremely critical, as without it BASIC will automatically send a carriage return (OD) to the terminal, which will be interpreted as the Y cursor Position. The semicolon HUST be there to Prevent this. Enter the following line and then do a RUN:

#### 1 GOSUB2:?CHR\$(37)+CHR\$(41)+'A':END

The 'A' will now be positioned on the 6th line, 10th character. On cursor commands the Y position comes before the X position. This may seem backwards but that's the way it is. To get to the 6th line from the first line add 5 to the home value  $(32)$  to set  $37$ . In a similar manner add 9 to 32 to set from the first to the 10th character on the line. The home position is the upper-leftmost character. It has a Y-X Position value of 32,32. SYM-PHYSIS 4-5

Now let's try drawins a horizontal line. The pros<sub>ram</sub> will use cursor Positionins and sraphics. When finished it will need to exit the sraphic mode so the terminal will once assin be conditioned to print text. This exit from the sraphic mode is done by calling the following subroutine consisting of a print of an ESC character followed by a lower case 's'. Asain, the Prosram can call this subroutine from any Point, thereby saving memory if several calls are made. The PurPose of the semicolon is to allow the Prosram to Print some graPhic characters, exit the sraphic mode (GOSUB6), and then print some text characters all on the same line. Without that semicolon you would get the graphic characters on one line and the text besinnins at the left end of the next line.

#### 6 ?CHR\$(27)+CHR\$(103); :RETURN

The following FOR...NEXT loop will print the selected graphic character (97 in this case) on line 6, character positions 11 thru 20. Enter and type RUN.

> 1 GO TO 100 100 GOSUB4 120 FOR A = 1 TO 10 130 GOSUB2 140 ?CHR\$(37)+CHR\$(A+41); 150 ?CHR\$C97l 160 NEXT 170 GOSUB6 180 END

Wouldn't it be nice if the screen were cleared first? Enter the followins two lines. Line 10 will put the cursor to the home position and also clear the entire screen. The empty FOR...NEXT loop will sive the CRT time to *clear* the entire screen and then once asain look for more characters from the SYM. Without that empty loop your terminal may miss the next character sent to it as the clear operation does take some time to do.

### 10 ?CHR\$<27>t'H'tCHR\$127lt'J' :FORA=1T09:NEXT:RETURN 110 GOSUB10

A small change will result in a vertical line instead. Try this change and enter RUN. You should know enoush at this Point to'fisure out what I've done.

#### 140 ?CHR\$(A+37)+CHR\$(41);

For your homework try to do the following:

1. Pick a different sraphic character in line 150 2. Start at some other **Point** on the screen. See what happens when you start too close to the bottom or risht side. 3. Draw *a* diasonal line soins from uPPer left to lower risht besinning *at* a Point of wour choice. This line will onlw be 10 characters Ions. 4. Draw a diasonal line from lower left to upper risht. 5. Put a **Prosram tosether to draw a square**.

The two areas of memory efficiency and speed are not attempted in this article. First learn BASIC and then the ins-and-outs of your KTM-2. These other two areas will come naturally with experience.

I'd like to pass along a few programing hints to the adventerous KTM-2 owners:

1. If you do not want your screen to scroll, then avoid the rishtmost character on the bottom line  $(Y=23, X=79)$ . Writing in this rosition will cause your screen to scroll no matter what you do (as far as I know).

2. If your cursor is on the bottom line  $(Y=23)$  then any print should terminate with a semicolon or else BASIC will sive you a carriase return which will cause your CRT to scroll. I assume you don't want to scroll.

3. RASIC keess count of the number of characters on a line. If you use too many continuous print statements all ending with a semicolon then this count can reach the maximum. At this point BASIC will automatically insert a carriage return. This can be very irritating. Inserting a zero into location 25 (decimal) will reset this count but this is by no means the only solution to the problem.

4. If, during execution, your program has a 'bug' in the sraphic area then your error messase will come out in graphic characters. This is really toush to read.

Eliminate sour GOSUB4 and run sour prosram asain. This time sou'll set a lesible error messase.

I hope this article will solve many of the initial problems for you new KTM-2 owners. Good luck.

COMPLEX SOUND GENERATOR CHIP - SN76477N

### Jack Gierwic

The addition of sound to my SYM has been an intriguing idea which I have been experimenting with over the past year. One requirement for the sound seneration is a minimum of processor dedication. Some of the ideas I have seen in the rast make use of the tare cassette interface to senerate tones. 'The First Book of KIM' has one such prosram which I converted over to my SYM. This program has good sound quality but it requires complete processor dedication in order to produce a note. Any process which operates in this mode is unacceptable to me.

An ideal 'sound system' would consist of some hardware which can be programed through a port or memory mapped I/O. I would like to Just turn the device on and so on to somethins else, like updatins the CRT or monitorins the keyboard. The less the processor needs to do the better. Such a requirement is met by the Complex Sound Generator chip available at Radio Shack (part number 276-1765) for around \$3. The necessary support hardware for seneratins a particular sound or two may double that cost. A truly great bargain in this era of inflation! The 28-pin chip comes with very thorough documentation and a number of sample circuits for seneratins some of your more common sounds, such as an excellent phasor sun, a very sood prop plane, a race car, a sun shot, an orsan, and more.

At first slance the documentation included with the chip was so extensive that I besan to wonder just what it was all about...attack, decas, envelore select, VCO, SLF. Fortunatels, the documentation also sussested buildins a 'sound demonstrator box' from a supplied schematic. This turned out to be an excellent idea as it simplifies the task of exercising and learning about the various functions on the chip. I strongly urge you to build such a 'box' as it will give you a very clear picture of the capabilities and limitations of this chip. You will avoid a sreat deal of frustration and possible disenchantment with a rather sood piece of hardware.

For my system I decided to build a heavy duty, stand alone 'box' carable of connectins to any stereo system. The reason beins, I wanted

SYM-PHYSIS 4-7

a toy for kids to use without necessarily interfacing with the SYM. Because of this, the cost was a bit high, but this made it rather easy to vary parameters during experimentation. I have seen an inexpensive version using dip switches and miniature variable resistors which required some patience when hunting for new sounds, although it did accomplish its goal. Furthermore, by using a stereo amplifier (only one channel) I was able to obtain sreat sound reproduction, especially in the low frequency range. This also eliminated the hardware connected to pins 11, 12, and 13 on the demonstrator box schematic. Pin 13 is instead connected to the tape recorder input jack of my stereo. A 9 volt batters is used for power to pin 14 during stand alone operation. Pin 15 then supplies the +5 volts for chip operation. The SYM +5 volts power to pin 15 is used when connected to the SYM.

Essentially the sound generator contains a super low frequency oscillator, a voltage controlled oscillator, and a noise generator. These three sound sources can be mixed in any combination with the addition of attack and decay when using the one-shot feature. A rather limited amount of hardware is required for any particular application. This will enable you to obtain a few sounds by means of the losic control lines to the chip. These losic control lines (rins 1, 9, 22, 25, 26, 27 and 28) are directly controllable thru one of the I/O ports on your SYM. No buffering is necessary.

If your particular application requires several sounds which cannot all be senerated by one hardware confisuration of a sinsle sound senerator chip, then I sussest several chips, each wired for one sound. The SYM then need only control pin 9 of each chip to activate or deactivate the chip. One port will be able to control 8 chips.

I have intentionally refrained from any detailed discussion of the chip's inner workinss. The documentation supplied does a very adequate Job. Instead I hope to have sparked interest in a piece of hardware which is very compatible with your SYM, can enhance man-machine interaction with the addition of sound, and has a low price tas.

#### SN76477N COMPLEX SOUND GENERATOR

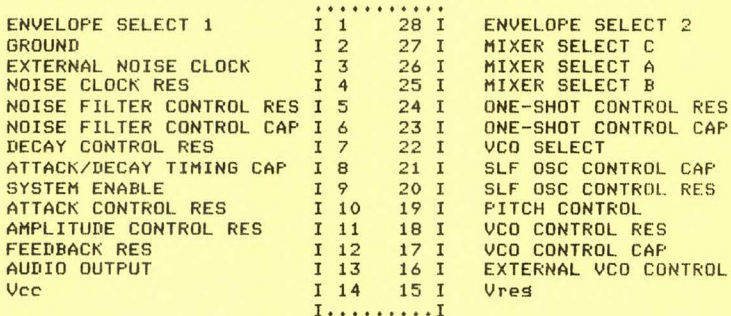

### WORTH-WHILE READING

COMPUTE., the 6502 massazine recommended in Issue #3, will concentrate on the "packaged" 6502 systems, e. g., PET, Apple, Atari, and the larger OSI systems. A new masazine, compute II., will cover the Sinsle Board Computers based on both the 6502 and the 1802 microprocessors. Incidentally, we have an RCA COSMAC VIP (1802-based) SBC, with tiny BASIC, ASCII keyboard, music system, and other "soodies," and it's loads of fun, especially for its graphics capabilities. But, of course, the SYM-1 is still our own personal favorite SBC.

JACK BUILT PROGRAM - GRAPHICS DEMO PACKAGE NO. 2 

Here is the demonstration packase Jack mentioned in his letter. If you don't feel auite up to keyins it in yourself, you can order it on cassette from the Users' Group, for \$6.00 postpaid answhere.

1 E=27:S=124:LIM=2000:TH=32:60T0100 2 PRINTCHR\$(E)+"="; :RETURN 3 PRINTCHR\$(E)+"R"; : RETURN 4 PRINTCHR\$(E)+"G"; :RETURN 5 PRINTCHR\$(E)+CHR\$(114); :RETURN 6 PRINTCHR\$(E)+CHR\$(103); :RETURN 7 GOSUB2: PRINTCHR\$(Y+TH)+CHR\$(X+TH)+CHR\$(S): RETURN 8 FORY=YSTOYS+YL:GOSUB7:NEXT:RETURN 9 FORX=XSTOXS+XL:GOSUB7:NEXT:RETURN 10 PRINTCHR\$(E)+"H"+CHR\$(E)+"J":FORA=1T05:NEXT:RETURN 11 X=INT(77\*RND(1)):Y=INT(23\*RND(1)):GOSUB7:RETURN 12 60SUB5:60SUB6:S=124:RETURN 13 GOSUB10:GOSUB3:GOSUB4:RETURN 14 YL=INT(21\*RND(1)):IFYL<3THEN14 **15 RETURN** 16 GOSUB3:GOSUB4:GOSUB20:GOSUB25:RETURN 17 PRINTCHR\$(E)+'H'; :FORA=1T05000:NEXT:RETURN 18 FORA=1T02000:NEXT:RETURN 19 S=63+INT(64\*RND(1)):RETURN 20 XS=INT((79-XL)\*RND(1)):YS=INT((21-YL)\*RND(1)):RETURN 21 X=XS:GOSUB8:Y=YS:GOSUB9:RETURN 22 X=XS:GOSUB8:Y=YS+YL:GOSUB9:RETURN 23 Y=YS:GOSUB9:X=XS+XL:GOSUB8:RETURN 24 Y=YS+YL:GOSUB9:X=XS+XL:GOSUB8:RETURN 25 GOSUB22:GOSUB23:GOSUB5:GOSUB6:RETURN 26 Y=YS+YL:FORX=XSTOXS+XL:GOSUB7:Y=Y-1:NEXT:RETURN 27 Y=YS:FORX=XSTOXS+XL:GOSUB7:Y=Y+1:NEXT:RETURN 28 PRINTCHR\$(Y+TH)+CHR\$(X+TH);A:RETURN 30 PRINT 'YOU PERVERT' : RETURN 32 PRINT "HEY SICKO" : RETURN 34 PRINT"YOU SHOULD MAKE AN APPOINTMENT WITH THE VET":RETURN 36 PRINT ARE YOU FOR REAL? ' : RETURN 38 PRINT "TRY AGAIN DUMMY":RETURN 40 PRINT GOOD GUESS ' ; RETURN 42 PRINT "HELLO ' FA\$ ; " ARE YOU THERE?" : RETURN 44 PRINT BETTER LUCK NEXT TIME '; A\$!RETURN 46 PRINT ARE YOU NUTS? ' : RETURN 48 PRINT "THAT'S EXACTLY WHAT I THOUGHT" : RETURN 52 GOSUB2:PRINTCHR\$(Y+TH)+CHR\$(79-X+TH)+CHR\$(S):RETURN 54 GOSUB2:PRINTCHR\$(23-Y+TH)+CHR\$(X+TH)+CHR\$(S);:RETURN 56 IFX>OTHEN58 57 IFY=OTHENRETURN 58 GOSUB2:PRINTCHR\$(23-Y+TH)+CHR\$(79-X+TH)+CHR\$(S);:RETURN 80 GOSUB2:PRINTCHR\$(Y+32)+CHR\$(X+32);:FORA=1T04:PRINTCHR\$(S);:NEXT:RETU **RN** 81 FORA=1T04:GOSUB2:GOSUB83:NEXT:RETURN 82 FORA=1T07:GOSUB2:GOSUB83:NEXT:RETURN 83 PRINTCHR\$(Y+A+31)+CHR\$(X+32)+CHR\$(S);:GOSUB84:RETURN 84 PRINTCHR\$(E)+'H':RETURN 85 X=XB:Y=YB:RETURN 100 GOSUB10:GOSUB3:GOSUB4:XB=38:YB=8:GOSUB600:GOSUB5:GOSUB6 107 FORA=1TO3:A(A-1)=A-2:B(A-1)=A-2:NEXT 110 GOSUB900:GOSUB2:PRINT'(91 RORSCHACH TEST' 116 GOSUB2: PRINT') 92 RORSCHACH TEST - RANDOM GRAPHICS' 117 GOSUB2: PRINT \*\* 93 SYMMETRY' 118 GOSUB2: PRINT '+94 SYMMETRY - RANDOM GRAPHICS'

120 GOSUB2: PRINT', 95 KALEIDOSCOPE' 121 GOSUB2:PRINT"-96 FICK A CARD" 135 GOSUB2:PRINT'O>';:INPUT'YOUR SELECTION IS ';B 137 IFB<1THEN135 139 IFB>6THEN135 140 GOSUB10:0NBG0SUB400,400,200,200,700,800 153 GOSUB10:GOT0110 200 GOSUB3:GOSUB4:GOSUR19:X=20:Y=6 210 FORK=1T0125:IFB=4THENGOSUB19 212 A=INT(3\*RND(1)):IFA=3THEN212  $214$  L=INT(3\*RND(1)):IFL=3THEN214 216 IFA(A)<>0THEN240 217 IFB(L)=0THEN212 240 X=X+A(A): IFX<2THENX=37 242 IFX>39THENX=2 244 Y=Y+B(L):IFY<OTHENY=11 246 IFY>11THENY=0 248 GOSUB7:GOSUB52:GOSUB54:GOSUB56 250 X=X+A(A):GOSUB7:GOSUB52:GOSUB54:GOSUB56 255 NEXT:GOSUB17:GOSUB5:GOSUB6:RETURN 400 GOSUB3:GOSUB4:GOSUB19:X=20:Y=12 410 FORK=1T0250:IFB=2THENGOSUB19 412 A=INT(3\*RND(1)):IFA=3THEN412 414 L=INT(3\*RND(1)):IFL=3THEN414 416 IFA(A)<>OTHEN440  $417$  IFB(L)=OTHEN412 440 X=X+A(A):IFX<2THENX=37 442  $IFX>39THENX=2$ 444 Y=Y+B(L):IFY=-1THENY=22 446 IFY=23THENY=0 448 GOSUB7:GOSUB2000:X=X+A(A):GOSUB7:GOSUB2000:NEXT:GOSUB5:GOSUB6 449 GOSUB4000:RETURN 450 GOSUB3:GOSUB4:GOSUB19:X=40:Y=12 460 FORK=1T0500:IFB=9THENGOSUB19 462 A=INT(3\*RND(1)):IFA=3THEN462 464 L=INT(3\*RND(1)):IFL=3THEN464 466 IFA(A)<>OTHEN490 467 IFB(L)=0THEN462 490 X=X+A(A):IFX<2THENX=77 492 IFX>79THENX=2 494 Y=Y+B(L): IFY=-1THENY=22 496 IFY=23THENY=0 498 GOSUB7:X=X+A(A):GOSUB7:NEXT:GOSUB5:GOSUB6:RETURN 501 X=XB+2:Y=YB:GOSUB82:RETURN 502 GOSUB85:GOSUB80:X=X+3:GOSUB81:X=X-3:Y=Y+3:GOSUB80:GOSUB81:Y=Y+3 503 GOSUBBO:RETURN 505 PRINTCHR\$(YB+35)+CHR\$(XB+33)+CHR\$(S)+CHR\$(S):RETURN 506 GOSUB85:GOSUB81:X=X+3:GOSUB82:X=X-3:Y=Y+3:GOSUB80:RETURN 507 GOSUB83:60SUB80:00DE81:Y=Y+3:60SUB80:X=X+3:60SUB81:X=X-3 508 Y=Y+3:GOSUB80:RETURN 600 S=124: FORC=1T05: B=6-C 610 ONBGOSUB501,502,504,506,507 615 PRINTCHR\$(E)+'H' 620 FORA=1T0500:NEXTA 630 GOSUB10 640 FORA=1T0500:NEXTA 650 NEXTC:RETURN 700 GOSUB4:FORC=1T025:GOSUB3:GOSUB19:A=INT(4\*RND(1)):IFA=1THENGOSUB5 705 XN=INT(40\*RND(1)):IFXN=40THEN705 710 YN=INT(12\*RND(1)):IFYN=12THEN710 712 FORB=1T02:X=XN:Y=YN:GOSUB7:GOSUB52:GOSUB54:GOSUB56 725 A=INT(3\*RND(1)):IFA=3THEN725 730  $YI = A(A)$ 

735 A=INT(3\*RNI(1)): IFA=3THEN735 740  $XI=A(A)$ 741 IFXI<>OTHEN745 742 IFYI=OTHEN725 745 X=X+XI:Y=Y+YI:IFX>39THEN770 752 IFY>11THEN770 754 IFX<0THEN770 756 IFY<0THEN770 758 GOSUB7:GOSUB52:GOSUB54:GOSUB56:GOT0745 770 NEXTRINEXTCIGOSUR5:GOSUR6:GOSUB17:RETURN 800 X=INT(63\*RND(1)) : Y=INT(11\*RND(1)) 805 C=2+INT(9\*RND(1)):IFC=11THEN805 810  $A = INT(4*RND(1)): IFA = 4THEN810$ 815 SU=123: IFA=0THENSU=110 816 IFA=1THENSU=122 817 IFA=2THENSU=125 820 GOSUB2: PRINTCHR\$(Y+33)+CHR\$(X+32); : PRINTC 822 GOSUB2: PRINTCHR\$(Y+41)+CHR\$(X+42); : PRINTC 824 GOSUB3:GOSUB4:GOSUB2:PRINTCHR\$(Y+33)+CHR\$(X+35)+CHR\$(SU) 826 GOSUB2:PRINTCHR\$(Y+41)+CHR\$(X+45)+CHR\$(SU) 830 GOSUB2:PRINTCHR\$(Y+42)+CHR\$(X+32)+"CPPPPPPPPPPPPPPP" 832 FORA=1T09:GOSUB2:PRINTCHR\$(Y+A+32)+CHR\$(X+32)+\*V\*:NEXT 834 FORA=1T09:GOSUB2:PRINTCHR\$(Y+A+32)+CHR\$(X+46)+'U':NEXT 836 ONCGOSUB852,852,853,854,855,856,857,858,859,860 840 GOSUB5:GOSUB6:FRINTCHR\$(E)+"H";:GOSUB18:RETURN 852 60SUB870:60SUB872:RETURN 853 GOSUB852:GOSUB871:RETURN 854 GOSUB875:GOSUB877:RETURN 855 GOSUB854:GOSUB871:RETURN 856 GOSUB870:GOSUB875:GOSUB877:GOSUB872:RETURN 857 GOSUB854:GOSUB853:RETURN 858 GOSUB854:GOSUB873:GOSUB879:RETURN 859 GOSUB858:GOSUB870:RETURN 860 GOSUB859:GOSUB872:RETURN 870 GOSUB2:PRINTCHR\$(Y+35)+CHR\$(X+39)+CHR\$(SU):RETURN 871 GOSUB2: PRINTCHR\$(Y+37)+CHR\$(X+39)+CHR\$(SU): RETURN 872 GOSUB2: PRINTCHR\$(Y+39) +CHR\$(X+39) +CHR\$(SU) : RETURN 873 GOSUB2:PRINTCHR\$(Y+34)+CHR\$(X+37)+CHR\$(SU) 874 GOSUB2:PRINTCHR\$(Y+34)+CHR\$(X+41)+CHR\$(SU):RETURN 875 GOSUB2: PRINTCHR\$(Y+36)+CHR\$(X+37)+CHR\$(SU) 876 GOSUB2:PRINTCHR\$(Y+36)+CHR\$(X+41)+CHR\$(SU):RETURN 877 GOSUB2: PRINTCHR\$(Y+38) +CHR\$(X+37) +CHR\$(SU) 878 GOSUB2: PRINTCHR\$(Y+38)+CHR\$(X+41)+CHR\$(SU): RETURN 879 GOSUB2:PRINTCHR\$(Y+40)+CHR\$(X+37)+CHR\$(SU) 880 GOSUB2:PRINTCHR\$(Y+40)+CHR\$(X+41)+CHR\$(SU):RETURN 900 GOSUB2:PRINT"#<GRAPHICS DEMO PACKAGE 2" 910 GOSUB3:GOSUB4:GOSUB2:FRINT'!: \*;: FORA=1T027:FRINTCHR\$(108);:NEXT 920 FORA=1T04:GOSUB2:PRINTCHR\$(A+33)+'9'+CHR\$(107):NEXT 930 GOSUB2:PRINT"X:";:FORA=1T028:PRINTCHR\$(106);:NEXT 940 FORA=1T04:GOSUB2:PRINTCHR\$(A+32)+'U'+CHR\$(108):NEXT 950 GOSUB2:PRINT" 9";:FORA=1T029:PRINTCHR\$(113);:NEXT 960 FORA=1T05:GOSUB2:PRINTCHR\$(A+32)+\*V\*+CHR\$(97):NEXT 970 GOSUB5:GOSUB2:PRINT'%9';:FORA=1TO29:PRINTCHR\$(119);:NEXT 980 FORA=1T05:GOSUB2:FRINTCHR\$(A+32)+'8"+CHR\$(103):NEXT:GOSUB6:RETURN 2000 GOSUB2:PRINTCHR\$(Y+TH)+CHR\$(TH+79-X)+CHR\$(S):RETURN 4000 GOSUB2:PRINT"7 WHAT DO YOU THINK THIS IS ";A\$;:INPUT"? ";B\$ 4010 GOSUB10 4015 A=INT(10\*RND(1)):IFA=10THEN4015 4020 GOSUB2: PRINT ' +>'; 4030 ONAGOSUB30, 32, 34, 36, 38, 40, 42, 44, 46, 48 4040 FORA=1T02000:NEXT:RETURN

 $n<sub>K</sub>$ 

SYM-PHYSIS 4-11

MORE ON 'TOPS' and the control of the same of the control of the control of the control of the control of the control of the

In Issue \$3, pase 25, we mentioned a Tape Operating System for SYM, by Frank Winter, of the University of New South Wales, Australia, and promised more information in this issue. We, both Jack Brown and I, have studied the source code, and are much impressed with its casabilities. TOPS offers every advantage of a Disk System, except the speed, at a much lower cost. The source code is not sufficently commented to permit easy adaptation for other system configurations, and is therefore not quite ready for publication. In fact, when we tried to print his manuscript on our DECwriter, whatever character he was using for TAB printed as a lower case "a".

We did ask Frank to rewrite his handwritten description of TOPS on a RAE cassette; he was kind enough to do so, and we print it here for your information. If you want more details on TOPS we sussest you contact Frank directly (his full address is on page 3-25).

TOPS - a tare orerating system for the SYM:

by Frank Winter

Most computing machines may be conceptualized to consist of the following parts:

- A central processor which performs some manipulations on information presented to it
- A device which rermits rresentation of data to the central **STOCASSOP**
- A device which permits reception of the results of the manipulation to the data presenter

An advantage of defining the functional elements of a computer in this way is that the presenter may be a variety of 'devices' including RAM, ROM, tares, disks or humans. With the excertion of ROM, the same 'devices' can also act as receivers. For a more detailed exposition of these concepts, see C.E. Shahnon & J. McCarths (eds.) 'AUTOMATA STUDIES', Princeton Univesrsits Press, Princeton NJ:1956.

An applied implication is that, at least conceptually, all presenters and receivers are interchangeable. We may chose any convenient 'device' such as RAM and substitute it with another, say, tapp.

The function of an operating system is to make this exchange process as simple as possible from the operators' points of view, who, for our purposes, are people who desire to achieve a specific objective through the application of a set of algorithms.

TOPS was designed to provide a wide range of commands, usually only found in DISK based operating systems. In its present form TOPS only only works in the BAS-1 environment but its basic desisn is such that it can be altered to run in any hisher language environment, including RAE, Virtually an unlimited number of new commands may be added by users, replacing the BASIC USR function to call routines by name as well as rassing any variety of parameters.

Presently, TOPS can use up to 2 tape units. One of these may have editing features such as remote fast-forward, fast rewind, record, and playback which are controlled through the resident 6522 VIA. Tares may be formatted to rermit creation

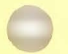

and deletion of files (both Prosram & data) on tape. With formatted tapes and usins a transfer rate of 2400 baud, a C60 audio tape can store up to 254K bytes. We presently use 4K storase blocks to achieve this. If 1K storase blocks are used, the upper limit for C60 tape is 200K. We do not use C90 or C120 tapes due to their mechanical weaknesses. In its simplest form, TOPS may be used with one standard tape unit which permits the creation of sequential files such as those used in mailing lists. Ugdating such files in a minimal SYM system may be accomplished by using 2 standard recorders, one for reading data and one for writing data.

However, to take full advantage of the 'DISK like' features of TOPS, you do need a recorder with remote controls. The recorder must also be able to monitor the tape while it is beins transported. TOPS counts the inter-record gaps to position the tape. We have inexpensively modified a portable cassette recorder with cue/review features by adding solenoids to Perform the required functions. Total cost, includins the recorder and our larse 'Junk box' was about \$65. Hi-Fi decks are now beins marketed in Australia<br>with the required features.

TOPS allows you to save all or contigous parts of any BASIC program. The programs may be re-loaded or re-loaded and appended complete with interleavins. This part uses a technique sometimes called 'fast typist mode'. Presently all prosrams and data are stored as ASCII rather than binary. The appending option is a very powerful feature which Permits self modification of Prosrams which can be used to simulate batch processing for really large Jobs.

Data files can use one of two buffers, one of two drives, and may be referenced by name. The options are set once for each file, usually at the besinning of a **Prosram** sesment and are then referenced by name only. That is, you 'SET' Charly.dat to the required ortion and then 'OPEN' and 'CLOSE' this file as Charly,dat' whenever wou read or write to this file.

The file manager of TOPS permits any length file names as well as any printable symbol. The only limitation is the storase capacity and your willinsness to use lons file names. This makes it simple to select a descriptive file name to aid recall later. Files may be deleted to make room for new material, and the tare contents may be disrlayed any time.

There are a number of 'convenience' features attached to TOPS which include a rather neat line editor which Permits easy chanse of BASIC source code. Any individual symbol in any line may be addressed and changed or deleted. A great time saver after you discover an error in a long line. Also new text may be inserted up to the legal line length. Line length is monitored and the SYM onboard beeper sounds whenever line length is over 60 characters. A null command entered in response to an input statement does not abort the prosram run. Listing of long programs may be interupted and resumed by pressing one key. The monitor may be accessed and control returned to BASIC, asain by Pressins one key. Conversion to upper case may be disabled and restored as required.

I would like to conclude with a BASIC source to demonstrate a typical program to create a data file:

1REM PROGRAM CHARLY: CREATE CHARLDAT 2PRINT" ! SETIWIA:1: 'CHARLY, DAT'" :REM write file, using buf A, drive#1 3PRINT' IOPEN ' CHARLY. DAT ' ":REM Print all outPut to taPe 4PRINT'Uncle Charly's Data File' 5FOR J=l TO 100 6PRINT J 7NEXT J SPRINT ' ICLOSE 'C HA RLY. DAT':REM r estore to normal 9PRINT" ! END ' CHARLY. DAT' : REM ensure all soes to tape 10END

Now save the Program! IPUT'CHARLY.BAS' Now check the library: 'CAT And SYM responds: CHARLY. DAT CHARLY. BAS If you are finished, type <sup>1</sup> BYE

and all additions and deletions to the tape are saved on the tape.

TOPS is not finalized. There are still some minor buss due to the size of the Project (about 4K Plus buffers). Also the codins has not been ortimized; our first Priority was to set it workins, and not to conserve memors, nor to display our skill in writing machine language Programs. In fact I hope that TOPS will never be finished. It is intended to be a development tool. There is no doubt that TOPS, together with other software now available, puts the SYM head and shoulders above personal computers costing thousands of dollars more.

# A VERY INEXPENSIVE EPROM BURNER

Here is a portion of a letter from Joe Hobart, followed by the hardware description and software for a 'prommer' which consists essentially of a socket, an edse connector, a board, and some wire! This is one more illustration of how much power is actually built directly into the SYM-1 itself. The desisn philosophy is elesant, too. Connection to the SYM-1 is only at the AA connector. Just install the board when you are going to use it; remove it otherwise. Then the AA connector is available for all the other things the VIAs can do. My Speak & Spell interface is now on the AA connector, and there are many other controller type devices I want to try out there.

I wonder if it would be feasible to build an 'AA Bus' and Plus in all sorts of devices simultaneously, switchins between them at will? How should one select/deselect the devices? Would switchins the +5V do it? Or sroundins the +5V input point? The idea of time-sharins a number of VIAs appeals to me much more than adding more VIAs. Anyone out there have the answer?

Building the EPROM prostammer on a separate board at its own edse connector leads to the next losical step - buildins another board Just to hold EPROMS and ROMS. This board would Just contain *a* bunch of 24-Pin sockets wired in Parallel. It could either Plus into the Expansion Connector, or into one of the existins ROM sockets, haven't

decided which set. No additional decoding is necessary, since the 2K-block address lines, 90, 98, and F0, are already there, ready to be called into service. This would be a natural extension of John Blalock's two-socket adaptor for RAE-1/2. A further extension would provide for redundant sockets with program controlled switching between them! Switchins between POR ROMS would then be easily implemented. Any comments or sussestions alons these lines?

> 3465 North Andes Drive Flasstaff, AZ 86001 19 April 1980

Dear Luxy

Here is an article on a 2516/2716 EPROM prosrammer for the SYM-1. The prostammer is a joy of simplicity: U28 and U29 provide all signals through the AA connector. The only other connection required is to a resulated 25V supply. I have had excellent results puttins Jack Brown's super terminal control patch, tris functions, ultrarenumber, and a tape directors at \$F000. I presently have two versions: one for my H-19 and one for the XITEX video terminals at work.

My EPROM programming story is not all roses. I bought some surplus T.I. 2516 EPROMS in Phoenix. These IC's (all manufactured prior to 1979) showed leakase between adjacent memory cells. Apparently, TI did not test for this problem prior to 1979. I have had outstanding results with new TI units. Unfortunately, I cannot afford Intel IC's.

I am willing to program EPROMS for others. For you, there will be no charge; for others, I will charge five dollars for each EPROM programmed. I will need a tape of exactly what is to go on the EPROM. This could be a bit of a problem as it took me three tries to correct all the addresses for my TCP. The problem is that I just do not have any RAM at the F000 address where the EPROM soes. Fortunately, the real attraction of an EPROM is the letter E! The UV eraser sure is hands.

This programmer and associated program could be easily modified for 2532/2732 EPROM's. I do not think that the 32K EPROM's plus directly into the SYM, however, so I have no plans to do this here. I have sent information on this programmer to John Blalock and asked him to look into designing a board or possibly an entire unit for EPROM programming.

#### Best resards, Joe Hobart (602) 779-2110

AN EPROM PROGRAMMER FOR THE SYM-1 - JOE HOBART <u>sources and the company of the property and property and property the company of the company and the company of the company of the company of the company of the company of the company of the company of the company of the </u>

The versatility of the SYM I/O ports provides an easy way to commit frequently used software to firmware. All the address and data signals necessary to program the 2516/2716 series of Erasable Programable ROM's are provided by U28 and U29 through the AA connector. The only external requirement is a resulated source of 25 volts at about 30 milliamperes. The only changes to the SYM are to add a third 6522 at U28 and to bypass the buffer transistors Q1 to Q4 by installing a wire from the input point A to the cutrut roint B on each buffer. Any other wires to these roints should be removed. This modification allows port B of U29 to function as both an input and an output port on all eight lines.

I built the hardware in a few hours using a Radio Shack #276-156 disital breadboard, a 44 pin edse connector with the terminals soldered to the fingers of the breadboard (so the connector will plug into the AA connector on the SYM), an IC socket, two bypass capacitors, and some wire. The IC socket should be wired to the edge connector as follows:

SYM-PHYSIS 4-15

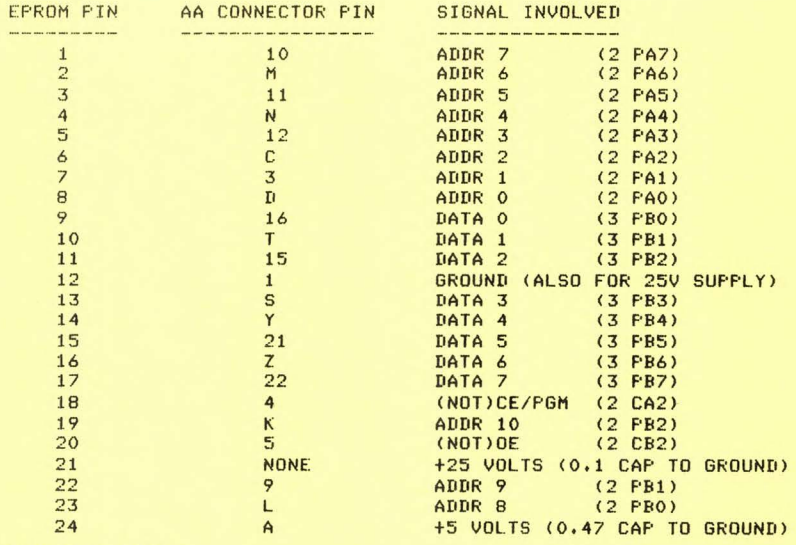

**ASSEMBLE LIST** 

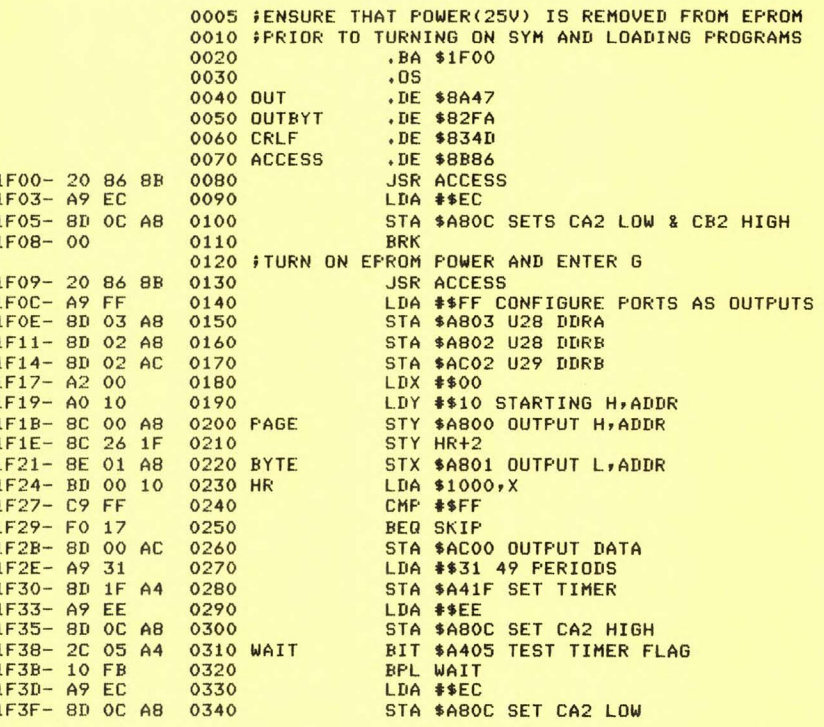

 $1F42 - E8$ 0350 SKIP  $1F43 - DODC$ 0360  $1F45 - C8$ 0370 1F46- CO 18 0380 1F48- DO D1 0390 1F4A- 20 4D 83 0400 VERIFY  $1F4D - A945$ 0410 1F4F- 20 47 8A 0420 1F52- A9 52 0430 1F54-20 47 8A 0440  $1F57 - A9 52$ 0450 1F59- 20 47 8A 0460 1F5C- A9 4F 0470 1F5E- 20 47 8A 0480  $1F61 - A952$ 0490 1F63-20 47 8A 0500  $1F66 - A953$ 0510 1F68-20 47 8A 0520  $1F6B - A93A$ 0530 1F6D-8500 0540 1F6F- 20 47 8A 0550 1F72- 20 4D 83 0560 1F75- A2 00 0570 1F77-8E 02 AC 0580 1F7A- A9 CC 0590 1F7C- 8D OC A8 0600 1F7F- A0 10 0610 1F81-8C 8C 1F 0620 READY 1F84- 8C 00 A8 0630 1F87- 8E 01 A8 0640 READX 1F8A- BD 00 10 0650 HE 1F8D- CD 00 AC 0660 1F90- FO 3B 0670  $1F92 - 48$ 0680  $1F93 - 98$ 0690 1F94- 20 FA 82 0700  $1F97-8A$ 0710 1F98-20 FA 82 0720 1F9B- A9 20 0730 1F9D- 20 47 8A 0740 1FA0- AD 00 AC 0750 1FA3- 20 FA 82 0760 1FA6- A9 20 0770 1FA8- 20 47 8A 0780 1FAB- A9 56 0790 1FAD- 20 47 8A 0800 1FB0- A9 49 0810 1FB2- 20 47 8A 0820 1FB5- A9 43 0830 1FB7- 20 47 8A 0840 1FBA- A9 45 0850 1FBC- 20 47 8A 0860 1FBF- A9 20 0870  $1FC1 - 8500$ 0880 1FC3- 20 47 8A 0890  $1FC6-68$ 0900 1FC7- 20 FA 82 0910 1FCA- 20 4D 83 0920  $1FCD - E8$ **0930 NEXT**  $1FCE-DO B7$ 0940  $1FDO-CB$ 0950 1FD1- CO 18 0960  $1FD3-DOAC$ 0970

1FD5- A5 00

0980

**TNX** BNE BYTE INY CFY #\$18 LAST PAGE + 1 **BNE PAGE JSR CRLF** LDA #\$45 E **JSR OUT** LDA #\$52 R **JSR OUT** LDA #\$52 R **JSR OUT** LDA #\$4F 0 **JSR OUT** LDA #\$52 R **JSR OUT** LDA #\$53 S **JSR OUT** LDA #\$3A : STA \*\$00 SET FLAG **JSR OUT JSR CRLF** LDX #\$00 CONFIGURE PORT AS INPUT STX \$AC02 U29 DDRB LDA #\$CC STA \$ABOC SET CA2 & CB2 LOW LDY #\$10 STARTING H, ADDR STY HE+2 STY \$A800 OUTPUT H, ADDR STX \$A801 OUTPUT L, ADDR LDA \$1000,X CMP \$AC00 **BEQ NEXT** PHA **TYA JSR OUTBYT H, ADDR TXA JSR OUTBYT L, ADDR** LDA #\$20 SPACE **JSR OUT** LDA \$ACOO **JSR OUTBYT EPROM DATA** LDA #\$20 SP **JSR OUT** LDA #\$56 V **JSR OUT** LDA #\$49 I **JSR OUT** LDA #\$43 C **JSR OUT** LDA #\$45 E **JSR OUT** LDA #\$20 SP STA \*\$00 CLEAR FLAG **JSR OUT** PLA **JSR OUTBYT DATA JSR CRLF** INX **BNE READX** INY CPY #\$18 LAST PAGE + 1 **BNE READY** LDA \*\$00

#### $1FD7-C920$ 0990 CMP #\$20 TEST FLAG 1FD9- FO 07 **BEQ DONE** 1000  $1FDB - A9 4E$ 1010 LDA #\$4E N 1FDD- 20 47 8A 1020 **JSR OUT** 1FE0- 10 05 1030 BPL ONE ALWAYS 1FE2- A9 44 **1040 DONE** LDA #\$44 D  $1FE4 - 2047$ **8A** 1050 **JSR OUT** 1FE7- A9 4F **1060 ONE** LDA #\$4F 0  $1FE9 - 20 47$  $BA$ 1070 **JSR OUT** 1FEC- A9 4E 1080 LDA #\$4E N 1FEE- 20 47 86 1090 **JSR OUT**  $1FF1 - A9 45$ 1100 LDA #\$45 E 1FF3- 20 47 8A **JSR OUT** 1110 1FF6- 20 4D 83 1120 **JSR CRLF**  $1FF9-00$ 1130 **BRK** 1140  $E N$

One simple method for providing the +25 volts is three 9 volt batteries  $\cdots$ series with silicon diodes (0.6 volt drops each).

LABEL FILE:  $C / = EXTERNAL$  ]

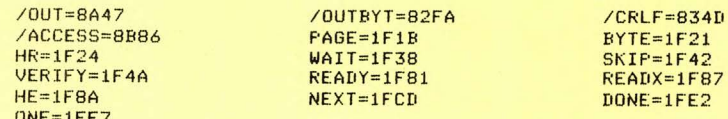

Lines 80-110 of the program set the PGM line (U28 CA2) to protect the EPROM, and then breaks to allow the operator to turn on the +25 volt power supply. When G is entered, lines 130-390 transfer the data stored in memory locations \$1000-\$17FF to the EPROM. Lines 400-1130 verify the contents of the EPROM asainst the orisinal prosram and provide a listins of any errors.

This prostammer takes 50 milliseconds per byte or about 102 seconds to completely program a 2K EPROM. A fully erased EPROM has all the bits hish so this prosram skips any location in the data that contains FF. I routinely fill all spaces in my data with FF, so I can later add to the EPROM without havins to erase.

I have had excellent results with new T.I. 2516 EPROMS. As far as I know, they are among the least expensive units available. I do strongly recommend that all power be turned off when the IC is either installed in or removed from the programmer socket.

1F00 20 86 8B A9 EC 8D OC A8,07 1F08 00 20 86 8B A9 FF 8D 03,70 1F10 A8 8D 02 A8 8D 02 AC A2,2C 1F18 00 A0 10 8C 00 A8 8C 26, C2 1F20 1F 8E 01 A8 BD 00 10 C9, AE 1F28 FF F0 17 8D 00 AC A9 31, C7 1F30 8D 1F A4 A9 EE 8D OC A8, EF 1F38 2C 05 A4 10 FB A9 EC 8D, F1 1F40 OC A8 E8 DO DC C8 CO 18, D9 1F48 DO D1 20 4D 83 A9 45 20,78 1F50 47 8A A9 52 20 47 8A A9, DE 1F58 52 20 47 8A A9 4F 20 47,80 1F60 8A A9 52 20 47 8A A9 53, F2 1F68 20 47 8A A9 3A 85 00 20,6B 1F70 47 8A 20 4D 83 A2 00 8E, 5C 1F78 02 AC A9 CC 8D OC A8 A0,60 1F80 10 8C 8C 1F 8C 00 A8 8E,69

1F88 01 A8 BD 00 10 CD 00 AC, 58 1F90 F0 3B 48 98 20 FA 82 8A,89 1F98 20 FA 82 A9 20 20 47 8A, DF 1FA0 AD 00 AC 20 FA 82 A9 20,9D 1FA8 20 47 8A A9 56 20 47 8A,7E 1FB0 A9 49 20 47 8A A9 43 20,6D 1FB8 47 8A A9 45 20 47 8A A9, C6 1FC0 20 85 00 20 47 8A 68 20, E4 1FC8 FA 82 20 4D 83 E8 DO B7, BF 1FD0 C8 C0 18 D0 AC A5 00 C9,49 1FD8 20 F0 07 A9 4E 20 47 8A, 48 1FE0 10 05 A9 44 20 47 8A A9,E4 IFE8 4F 20 47 8A A9 4E 20 47,82 1FF0 8A A9 45 20 47 8A 20 4D, 58 1FF8 83 00, DB 69DB

#### HANDLING BASIC DATA FILES & MULTIPARAMETER USR FUNCTIONS <u>annanda apera yada katal a shekaranganan yan kecamatan</u>

The followins letter and BASIC prosram describe a novel method of handling data files in BASIC. You will have to work out your own methods of deletion and urdating. This should be not too difficult with a two recorder system. The demonstration program should give you many ideas along these lines.

An added bonus are the excellent examples of how to make good use of the multiparameter passing capabilities built into BAS-1. (I have seen no other Microsoft BASICs with this feature; do you know of any which do?) Also shown is a very insenious method for ensurins that USR will return the correct value (to make up for a "bus" in BAS-1).

Here are some parameter values which may help you in your analysis of the program:

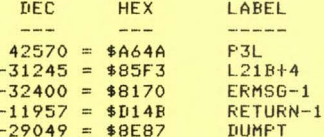

Note that POKE requires positive integers above \$8000, while USR requires nesative intesers.

April 27,1980

#### Dear Dr. Luxenbers,

Ever since I sot BASIC runnins on my SYM, I wondered how I could best handle Data Files. John Blalock now provides a partial answer by showins how to save and load all data residins in SYM at one time (s. MICRO 23:21). However, what I am still after is a convenient was in which one can manipulate data records under control of BASIC programs.

By now I have tried several approaches and - even thoush still lookins for a better way - find that a few BASIC statements supported only by existing MON and BAS subroutines can provide a halfway decent HS tape handling carability. For rroduction runs you can do wtih only six program lines; the attached listing is expanded by remarks.

The basic approach is this: The top pase in RAM serves as I/O Buffer. USR-calls to the Monitor save or load the buffer, while BASIC prosrams access the area with PEEK or POKE. All this is accomplished by two short subroutines. The Tare Write Subroutine besinning at line 1000 takes the string T\$ handed to it by the main program, transfers its contents to the buffer and calls the monitor to write it on tare with an ID equal to TI (determined by the main program). The Tape Read subroutine startins at line 2000 takes the ID (TI), causes the appropriate record to be read by the monitor and hands its contents to the main program as string T\$.

The commented version of the program should explain itself, except for the USR call in line 2000: In principle, the call is to location -31245 or hex 85F3 which sets us to the LOAD, HS FMT, 1 PARM entry of MON 1.1. The first parameter of the call (0) is not used. When trying to return, SYM finds the second parameter (-32400) still in the stack, increases it by one and takes that as 'return address'. This sets us to hex 8171, the ERMSG entry of MON 1.1. Now if there has been an error during read, the carry is still set and an appropriate error message will be printed. Upon return the third parameter is found and control soes to hex D14C, a subroutine in BAS which makes the contents of A,Y available to SYM-PHYSIS 4-19

subsequent BASIC program steps (Note that there is this flaw in BASIC V1.1 which requires you to JMP or JSR to D14C when you want to pass a parameter from a machine language subroutine to a BASIC program). Finally the return to BASIC is made.

The value of USR at that time happens to be positive if the tape-read was successful (CHKH, the HI part of the checksum of a short record is always positive), while practically all error conditions result in a nesative value (exception: 2F, the 'last character not '/' error', which I have not seen happen yet and which -should it ever happen - lets you by way of ERMSG at least know that something is wrong). In case of error then, line 2010 is executed fully; normally we groceed to 2020.

I'd hore that all this or at least the trick with the extra rarameter -11957 can be of help to someone. It would have saved me a few hours had I known earlier about it.

I'd be interested in hearing from others trying to implement BASIC Data Files.

Sincerely,

Hans W. Gschwind

HANS W. GSCHWIND BASIC DATA FILE HANDLER -Sindelfinser Wes 30 7250 Leonbers 7 West Germany

MR. GSCHWIND'S PRINTER USED A TWO COLOR RIBBON, SHOWING USER ENTRIES IN RED. WE HAVE USED UNDERLINES TO SHOW USER ENTRIES.  $.10$ MEMORY SIZE? 3840 **WIDTH?** 

3327 BYTES FREE

 $\Omega$ 

BASIC V1.1 COPYRIGHT 1978 SYNERTEK SYSTEMS CORP.

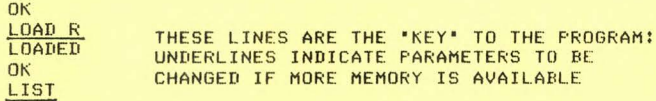

1000 FORI=1TOLEN(T\$): FOKE3839+I, ASC(MID\$(T\$, I, 1)): NEXT 1010 POKE42574, TI: POKE42573, 15: POKE42572, 0: POKE42571, 15 1020 POKE42570, LEN(T\$): Q=USR(-29049, 128): RETURN 2000 T\$="":POKE42570,TI:Q=USR(-31245,-11957,-32400,0) 2010 IFQ<OTHENPRINT". BACK TAPE AND CONT ":STOP:GOTO2000 2020 FORI=3840T03839+PEEK(254):T\$=T\$+CHR\$(PEEK(I)):NEXT:RETURN

 $n_{K}$ LOAD S LOADED OK LIST REMARKS HAVE BEEN ADDED TO THE "KEY" BY WAY OF EXPLANATION: 991 REM 992 REM \*\*\*\*\* TAPE HANDLING SUBROUTINES FOLLOW \*\*\*\*\* 993 REM LAST PAGE OF 4K SYM SERVES AS I/O BUFFER 994 REM LIMIT MEMORY SIZE TO 3840 AT START UP **995 REM** 

996 REM \*\*\*\*\*\*\*\* TAPE WRITE SUBROUTINE \*\*\*\*\*\*\*\* 997 REM ENTER WITH TI = RECORD ID AND 998 REM T\$ = CONTENTS (UP TO 255 CHARACTERS) 999 REM FIRST DUPLICATE T\$ IN I/O BUFFER! 1000 FORI=1TOLEN(T\$):POKE3839+I,ASC(MID\$(T\$,I,1)):NEXT 1008 REM NOW POKE RECORD ID, START- AND END ADDRESS 1009 REM THEN CALL MONITOR TO SAVE BUFFER. FINALLY RETURN: 1010 POKE42574,TI:POKE42573,15:POKE42572,0:POKE42571,15 1020 POKE42570, LEN(T\$): Q=USR(-29049, 128): RETURN 1995 REM 1996 REM \*\*\*\*\*\*\*\* TAPE READ SUBROUTINE \*\*\*\*\*\*\*\* 1997 REM ENTER WITH TI=RECORD ID TO BE READ 1998 REM SUBROUTINE RETURNS T\$ TO MAIN PROGRAM 1999 REM CLEAR STRING T\$, POKE RECORD ID, CALL MON TO LOAD: 2000 T\$="":POKE42570,TI:Q=USR(-31245,-11957,-32400,0) 2009 REM NOW PROVIDE FOR RECOVERY FROM READ ERROR ! 2010 IFO<OTHENPRINT'. BACK TAPE AND CONT ':STOP:GOT02000 2019 REM FINALLY RECONSRUCT STRING T\$ AND RETURN: 2020 FORI=3840T03839+PEEK(254):T\$=T\$+CHR\$(PEEK(I)):NEXT:RETURN OK

## LOAD T

LO ADED

**OK LIST** HERE IS A DEMONSTRATION PROGRAM ILLUSTRATING HOW THE 'KEY' MAY BE USED!

10 PRINTIPRINT'ADDRESS FILE'!PRINT 15 REM INTENDED ONLY AS EXERCISE IN 20 REM HANDLING OF MAG TAPE IN SYM BASIC 24 REM 25 REM \*\*\*\*\*\*\*\* GENERATE FILE \*\*\*\*\*\*\*\* 30 PRINT'SET UP TAPE FOR RECORDING' : PRINT : PRINT 40 A\$=CHR\$(013)+CHR\$(010):REM CRLF (USED REPEATEDLY) 50 INPUT ACCOUNT? (\* TERMINATES FILE) ' ;A1\$ 60 IFA1\$='\*'GOT0120:REM GO TERMINATE FILE 70 INPUT'NAMET 'jA2\$ 80 INPUT'STREET? ';A3\$ 90 INPUT'TOWN, STATE? ';A4\$,A5\$ 100 PRINT!TS=A1StAStA2StAStA3\$tAStA4St', 'tA5\$!REM CO MPOSE TS 110 TI=2!GOSUB1000!GOT050 !REM WRITE TS ONTO TAPE AND GD BACK 120 TS='\*' ! GOSUB1000!REM WRITE EDF 130 PRINT: PRINT "FILE TERMINATED" 134 REM 135 REM \*\*\*\*\*\*\*\* PRINT FILE \*\*\*\*\*\*\*\* 140 INPUT'SET UP TAPE FOR PLAYBACK, THEN TYPE GO 'jA1S 150 TI=0:60SUB2000:REM READ NEXT RECORD (I.E.T\$) FROM TAPE 160 IFTS='\*'THENPRINT!PRINT'ENb OF FILE'!END 170 PRINT!PRINTTS!PRINT!GOT0150 991 REM 992 REM \*\*\*\*\* TAPE HANDLING SUBROUTINES FOLLOW \*\*\*\*\* 993 REM LAST PAGE OF 4K SYM SERVES AS I/O BUFFER 994 REM LIMIT MEMORY SIZE TO 3840 AT START UP 995 REM 996 REM \*\*\*\*\*\*\*\* TAPE WRITE SUBROUTINE \*\*\*\*\*\*\*\* 997 REM ENTER WITH TI = RECORD ID AND  $998$  REM T\$ = CONTENTS (UP TO 255 CHARACTERS) 999 REM FIRST DUPLICATE T\$ IN I/O BUFFER: 1000 FORI=1TOLEN(T\$):POKE3839+I,ASC(MID\$(T\$,I,1)):NEXT 1008 REM NOW POKE RECORD ID, START- AND END ADDRESS 1009 REM THEN CALL MONITOR TO SAVE BUFFER. FINALLY RETURN: 1010 POKE4257 4,TIIPDKE42573 ,1 51PDKE42572•01POKE42571•15 1020 POKE42570, LEN(T\$): Q=USR(-29049, 128): RETURN SYM-PHYSIS 4-21

1995 REM<br>1996 REM \*\*\*\*\*\*\*\* TAPE READ SUBROUTINE \*\*\*\*\*\*\*\*<br>1997 REM ENTER WITH TI=RECORD ID TO BE READ 1998 REM SUBROUTINE RETURNS T\$ TO MAIN PROGRAM 1999 REM CLEAR STRING rs. POKE RECORD ID. CALL MON TO LOAD: 2000 T\$=""IPOKE42570,TIIQ=USR(-31245,-11957,-32400,0) 2009 REM NOW PROVIDE FOR RECOVERY FROM READ ERROR: 2010 IFO<OTHENPRINT', BACK TAPE AND CONT ':STOP:GOT02000 2019 REM FINALLY RECONSRUCT STRING T\$ AND RETURN: 2020 FORI=3840T03839+PEEK(254):T\$=T\$+CHR\$(PEEK(I)):NEXT:RETURN **OK** 

### **RUN**

ADDRESS FILE

SET UP TAPE FOR RECORDING

ACCOUNT? (\* TERMINATES FILE) 001 NAME? SYM-1 USERS' GROUP STREET? P. 0. BOX 315 TOWN, STATE? CHICO, CA 95927

ACCOUNT? <\* TERMINATES FILE> 002 NAME? SYNERTEK SYSTEMS CORPORATION STREET? 150 SOUTH WOLFE ROAD TOWN, STATE? SUNNYVALE, CA 94086

ACCOUNT? (\* TERMINATES FILE) 003 NAME? MICRO TECHNOLOGY UNLIMITED<br>STREET? F. O. BOX 12106 TOWN, STATE? RALEIGH, NC 27605

ACCOUNT? (\* TERMINATES FILE) \*

FILE TERMINATED SET UP TAPE FOR PLAYBACK. THEN TYPE GO GO

001 SYM-1 USERS' GROUP P. Q, BOX 3 15 CHICO, CA 95927

ER FF. BACK TAPE AND CONT

BREAK IN 2010 **DK CONT** 

**002**  SYNERTEK SYSTEMS CORPORATION 150 SOUTH WOLFE ROAD SUNNYVALE, CA 94086

003 MICRO TECHNOLOGY UNLIMITED P. O. BOX 121 06 **RALEIGH, NC 27605** 

END OF FILE

OK

A TAPE READ ERROR WAS ~DELIBERATELY FORCED AT THIS POINT, BY STOPPING THE CASSETTE READER• TO ILLUSTRATE HOW TAPE READ ERRORS ARE HANDLED

" I 1;,,  $\bullet$ 

 $\bullet$ 

# UPGRADING OF KTM-2 TO KTM-2/80

KTM-2's after Serial No. 0733 can be upsraded to 80-column capabilities. The Process involves clearing out Plussed solder holes, cuttins one trace, wirins one Jumper, solderins in five dip sockets, and installing one ROM chip, two RAM chips, and two TTL chips. If you want to make the modification, contact Bob Myers (address below) for additional information and prices on the upstade kits. Incidentally, the -2/80 can be "switched" to a 40 column display whenever you need, or wish, to use a standard TV receiver through an RF modulator.

We have been in telephone touch with Bob about this and other matters, these past many months, and he has sent us a number of BASIC subroutines which would be useful in a 'bookkeeping' package. Instead of Just sivins his address, we're publishins his last letter to us, which contains an interesting free offer:

Bob Mwers 109 Fire Lane North Care May, NJ 08204 USA Home 609 884-0422 Work 609 522-7781 Ext. 250

15 Maw 1980

#### Dear Lux•

A freebie for the SUG, Because I learned to count in Octal waw back when, I still think 'HEX' is *a* curse . To t hat end I have done something useful with mw SYM-1. I took an old number base conversion <sup>P</sup> rogram and added some Parts to make it Print UP a list of the decimal and hex boundaries for each 1-K byte block of memory.

The size has been reduced so that it will fit inside the front cover of the SYM-1 Reference Manual (or anywhere else the same size).

Any Octalmaticians (we that can count without using our thumbs) or other SUG members who would like a copy or two can have them by sending me a self-addressed and stamped envelope. If they want a copy of the number base conversion program, make it a lesal size envelope and two fifteen cents stamps (or the equivalent in international postage).

The whole works is on four sheets of 8 1/2 by 11 paper for one chart and the program.

#### Sincerely,

#### Bob Mwers

P.S. A couple of post scripts:

1. If anyone wants an example of how not to program; they get that free with the Prosram. It was a kluse Job to besin with. When I sot done adding all the neat touches it brought new meaning to the Basic 'wend while' command. (Or perhaps 'wend all the while'). 2. Ain't Carl Moser's SWP-1 GREAT!

#### RAM

(Editor's note: That 'RAM' at the end of the letter is Bob's initials!) MORE ON SWP-1

Some of our contributors are besinnins to submit their articles on cassettes, in RAE-1 format. This makes the task of editing for publication so very much simpler. We transfer from cassettes to diskettes for sreater convenience, and then edit their 'manuscripts' for  $SWP$  Processing. Some processing.

So that you can see how this is done, we print below, in 'roush draft' form, a portion of the introductory paragraphs to Mr. Gschwind's article (which appears on page  $4-19$ ). We have thrown in some comments (following the macros '.;') explaining how SWP-1 may be used more effectively. Now, when our contributors SWP their manuscripts themselves, editins will become a very minor task!

. M 0 73 65 1

,NOFI LL

HANDLING BASIC DATA FILES & MULTIPARAMETER USR FUNCTIONS

,JUST

The followins letter and BASIC prosram describe a novel method of handling data files in BASIC. You will have to work out your own methods of deletion and updating.

This should not be too difficult with a two recorder system. The demonstration program should give you many ideas along these lines.  $.12$ Here are some parameter values which may help you in your analysis of

the Program:

.; Note how the 'tabulatins' mode is entered and exited here. .; Ordinary text is entered as you would ordinarily enter it, and the

.;editins "macros" are entered later.

.; In data which is to be tabulated use '^' instead of space.

.;Note that there is no need to try to make line lensths balance, and it .; is a sood idea to besin each sentence on a new line.

+Fhis makes for easier editing, and Permits you to use the RAE >MOve .;comm and to rearranse sentence order if desired.

 $, j$ One of the enhancements most needed in SWP-1 (SWP-2?) is the addition .;of a TAB macro of the form .TAB Ni N2 N3 N4, responding to the TAB .<sup>Skew</sup> (CONTROL I).

.M 15  $.12$ 

.NOFILL TRECTROPHEXERPROPLABEL

 $-42570 = $A64A$  -------

-29049 = \$8EB7 -----nuMPT

. M 0

 $.12$ 

,JUST

Note that POKE reguires positive integers above \$8000, while USR reGuires nesative integers.

#### PRINTER INTERFACING

The three aost co••on tvPes *of* Printer interfaces are throush the RS-232 Port, the 20 aA loop, and the Centronics Parallel Interface. The SYM-1 implements the first two interfaces, providing both the necessary hardware and software, at least for that class *of* Printers which Print each character as it is received, and the SYM allows for Providing 'Pad' bits with each carriage return transmitted (the default value for PADBIT in \$A650 is \$01) to allow for the carriage return time.

The DECwriter II• which we are using, handles the carriage return delaw by storins characters in a buffer, then prints them at a hisher rate, in *<sup>a</sup>*catch-up mode, returnins to the lower rate when it has causht up, The PADBIT value of \$01 is larse enoush so that the DECwriter never uses the catch-up mode. By a simple modification, costing around \$3.00 for Parts, the DECwriter can be persuaded to operate always at the catch-up rate, with no damase, since it was actually designed to handle the hisher rate. Thus the new 'normal' rate for the DECwriter is now 600 baud, not 300. We save up the 150 rate, and still have the 110 and 300 rates for use with our timeshare modem.

The SYM-1 can drive the KTM-2 (or any other terminal) at 4800 baud. If **wour Printer has** *a* **lower ma xi mum baud rate, it can not be dr <sup>i</sup> ve n from**  the printer auxilliars port on the KTM-2, unless you lower the rate on the KTM-2; this is not too convenient to do. Our choice was to drive the Printer through the 20 mA loop, which can be set to its own baud  $r$  ate independently. We have written a simple patch which permits driving either the CRT alone or both Printer and CRT .

Another class of Printer can be driven at any baud rate up to 9600 baud,<br>but all characters are buffered, and not Printed until a carriase return (\$OD) is received. An additional line between SYM and the Printer is<br>reauired to monitor the 'Printer ready' status, and handshaking software is required to delay further data transmission until the Printer sisnals that it has completed its carriase return and is ready for more data.<br>We have software for this type of printer too.

The Centronics interface is easily inPlemented throush one of the "spare" 6522 VIAs, and, yes, we also have the software driver for this. **We are not makins** an~ **•brand name • recommendationsr nor do we Prefer any**  one type of interface to another. Many of the printers on the market<br>may provide two, or all three interface options, and you can select the most convenient ortion. Whichever rrinter or interface ortion you select, if you have any software questions, phone or write (please include stamps), and we will be happy to provide you with the necessary data and/or software at no cost.

APPLES VERSUS ORANGES (continued from pase 2)

I am sure many of us, during periods when SYM has frustrated us, wish we had sotten the Apple instead. But, when my SYM is doins its thins, and doins it well (which is better then 99.9X of the time; once the early cassette · Problems were solved); I am pleased with my choice; and the added pride of havins raised my SYM to be what I wanted it to be.

Because friends occasionally do ask us for a comparision, or a recom-<br>mendation, we did compare the two systems for cost and effectiveness. If there is room left in this issue (highly unlikely) we will Publish the study results. In any event, the final conclusion was that, for the same amount of money output, the SYM-1 can lead to a better 'customized' system, and, if you credit the value of the hours you have spent to the cost of education, you may be better off with the SYM, from the hardware cost standPoint. We'll discuss the software situation in the next issue.

#### RANDOM FILES American State Communication

WE WILL be teachins a weekend course on Microprocessor Systems for the University of California at Davis (Just west of Sacramento), on the weekend of December 5-7, 1980. All participants will receive a SYM-1, plus some useful software on cassette, with source listings. The course fee will be around \$475; for further information, contact Garrett Jones, UC Davis, Davis• CA 95616, <9161 752-2177.

WE HEAR that a really nice enclosure for the KTM-2 (and /80) will very soon be available from an independent source. We'll publish price and delivery information in Issue #5.

WE HAVE a very heavy teaching, travelins, research• and lecture schedule planned for this fall; also we are committed to deliverins the manuscript for the second edition of our McGraw-Hill (1968) book (with R. L. Kuehn), **·Display Systems Ensineerins,** to our new publisher by year's end. This may delay Issue #5 (September/October) for awhile. If this should happen, count on a combined double-sized Issue #5/6 <SePtember/October/November/Decemberl somewhere in the middle of that four month Period! SYH-PHYSIS **<sup>4</sup> - <sup>25</sup>**

ONCE THIS issue goes to Press (and then to the Post office) we will have enoush time (?) to install and evaluate FORTH and tiny c (a subset of C, a Pascal-like language), We have studied the manuals and are anxious to implement and use both languages; each for its own unique advantages. Jack Brown has nearly completed his own enhanced version of SYM FORTH. **Both lansuases have very effective Users' Groups for Prosram exchanses.** 

THERE ARE at least a few score SYM users in Australia and New Zealand. John F. Newman, 1/14 Marine Pde, St. Kilda, Vic, 3182, Australia, has **exP ressed an interest in formins a 'local' S YM User s' GrouP.** 

OUR COMPUTER room wall has a sallery of **Photos** sent in by readers, showins how they have paskased their SYM systems. What diversity, what imasination, what insenuity! And some of the SYM applications described to us are almost unbelievable.

WE PLAN to set out RAE NOTES No. 3 by the end of July. These notes will provide the detailed pases zero and one memory maps, as promised. We hope to include information on how . CT (continue on tape), and the Relocatins Loader can be modified for Disk Operatins Systems.

WE ARE very much interested, and so would our readers be, in hearins<br>more from you about interfacins SYM to Disk Systems.

## HARDWARE RECOMMENDATIONS

We are using the 'First Mate' prototyping system, designed by Richard Turrin, and marketed through MicroMate, P. O. Box 50111, Indianapolis, IN 46256, for all of our experimental interfaces to SYM. The board mounts risidly to SYM on nylon standoffs fittins into existins holes on the SYM board, without blockins the keypad and display. We do like it!

Dick's newest product, which we have not seen yet, is the ColorMate PC Board• a color video board for the SYM,The ColorHate Board• with full documentation. will sell for \$50.00. The ColorHate is desisned around the Motorola MC6847 video display senerator. It is built on a 4 1/2 by  $6$   $1/2$  inch circuit board, requires a single 5 volt supply and interfaces directly to the Expansion connector. It Provides nine modes of operation ransins from  $192\times128$  full sraphics to 16 row by 32 column **alPhanu•erics, and UP to nine colors Plus reverse video. Write**  MicroMate for more details. Shades of the Apple, full color from SYM!

### SOFTWARE RECOMMENDATIONS

We have been reviewins *a* number of Programs distributed by THE 6502 PROGRAM EXCHANGE, 2920 Moana, Reno, NV 89509, and sussest that you write for their newest catalog. Please send \$1.00, US/Canada, \$2.00 overseas. Two p rosrams• in Particular should interest many of you. These are *<sup>a</sup>* SYM version of Peter Jennings' Hicrochess for KIM• UPSraded to use a terminal display (much nicer then the keypad), and HUEY. The latter is a revised version of *a* Prosram first Published in KILOBAUD, December 1977, With HUEY, your SYH/Terminal combination can be made to emulate *a*  Prosram•able Pocket calculator, That is• of course• auite *a* step down and backwards from BAS-1• but HUEY is worth havins for one important reason and what kinds of alsorithms they use internally for arctan.<br>los<sub>\*</sub> x to the y Power, etc.? HUEY will fully educate you alons those lines. Well worth the cost.

The EXCHANGE also offers a number of hisher level lansuases for SYM. These include FOCAL, XPLO, and TEC (a Text Editor). We plan to review these in the next issue; our preliminary tests showed them to have some interesting features and aPPlications.

### SHOPPING LIST ADDENDUM

All Prices given below <sup>a</sup> re now obsolete, Please use Prices **on the most recent issuerl** ·~ho PP ing **List•.** 

WE HAVE A LARGE NUMBER OF KTM-2/80S ON HAND FOR IMMEDIATE DELIVERY CONTACT US FOR SPECIAL SUMMER SALE PRICES,

WE HAVE MADE A SPECIAL BUY ON 2114 (450 NS) MEMORY CHIPS. SALE PRICE \$5,00 EACH POSTPAID US/CANADA. OVERSEAS PLEASE ADD \$1,00 TO EACH TOTAL ORDER FOR AIRMAIL.

WE MADE A LARGE PURCHASE OF MTU DAC MUSIC BOARDS (INCLUDING HARDWARE MANUAL• SOFTWARE, AND CASSETTE> AND ARE OFFERING THE FOLLOWING RE-· DUCED PRICES, FIRST CLASS/AIRMAIL: \$46.00 US/CANADA• \$47,00 EUROPE, \$48.00 ASIA/PACIFIC,

NEW ITEMS <OLD ITEMS ARE ON THE BACK PAGES OF ISSUES 1, 21 AND 3>

BOB PECK, AUTHOR OF THE 'SYM/KIM APPENDIX TO THE FIRST BOOK OF KIMr' AND THE 'SYM-1 HARDWARE THEORY OF OPERATIONS MANUAL•' REVIEWED IN EARLIER ISSUES, HAS A NEW AND EVEN MORE USEFUL BOOK, THE 'SYM-1 MONITOR THEORY OF OPERATIONS MANUAL•' WHICH DESCRIBES THE FEATURES OF MON 1,1, AND THE USE OF ITS SUBROUTINES. THE 'MONITOR MANUAL' IS AVAILABLE THROUGH THE USERS' GROUP FOR \$8,00 POSTPAID US/CANADAr \$9,50 AIRMAIL OVERSEAS. .

COPYRIGHTS AND COPYING 'RIGHTS'

As noted in the masthead, clubs, educational institutions, and other nonprofit organizations may freely reproduce and distribute any Portions of SYH-PHYSIS.

It is probably safe to assume that this is being done, not only with SYM-PHYSIS, but with the software offered by the SYM-1 Users' Group. Nowr two or three or four copies seem 'fair' under the copyright laws. We ourselves share Purchased software occasionally with at most one or two very close colleasues, but such exchanses are not planned at timeof-purchase. They occur spontaneously, during technical discussions, when we are actually working together with the software, and Problems arise on its use. On the other hand, purchasins one copy, with the intent of makins ten or twents or fifts duplicates for distribution does make it seem like the orsanization or sroup is in the republishins business on the side.

May we sussest that if you plan to make five or more copies of software cassettes and listinss, and are a club devoted to the furtherance of SYM-1 Users, why not ask for a sroup rate, as you would do for hardware, or buy at least one copy for each five members? That way you get an 80% discount, and still can feel that you are doins your bit to encourage the production of hish-ouality, low-cost software for the SYM-1.

BLALOCK PRICE INCREASE

The Prices for the 4K Memory Board and the Double ROM Chip Holder for RAE-1/2 have been increased to \$8 and \$16 respectively, Blalock's correct address is on Pase 3-27.

#### ERROR CORRECTION

JOHN VALENTE of Marlboror VTr was *the* first to Paint out that we had mislabeled *the* Pins of the 4050 chiP on page 3-24. To correct *the*  drawing, interchange the pin number pairs as follows: 7 and 6, 5 and 4, 3 and 2. Sorry about that!

SYM-PHYSIS 4-27

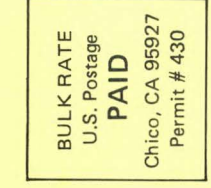

TIME VALUE PRINTED MATTER

## Group  $\overline{\mathbf{C}}$ တ Users'  $\overline{5}$ S  $\overline{31}$ တ ⋖  $\alpha$  $\mathbf C$  $\frac{1}{1}$  $\mathbf{m}$ Chico. **MAS**  $\Omega$

 $u$ ested **Reques**  $Correction$ Address